SAP ABAP table CLB2D TOKEN {OAuth Access Data for User}

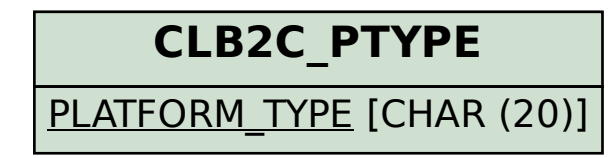

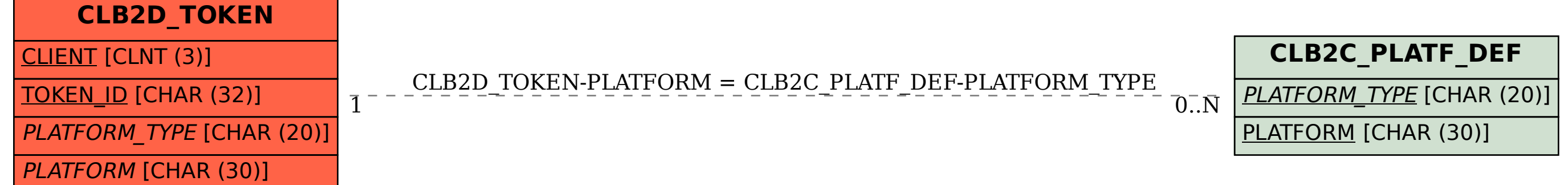